# Introduction to Programming (in C++)

#### *Multi-dimensional vectors*

Jordi Cortadella, Ricard Gavaldà, Fernando Orejas Dept. of Computer Science, UPC

#### **Matrices**

• A matrix can be considered a two-dimensional vector, i.e. a vector of vectors.

$$
\begin{array}{c|c|c|c|c|c|c|c|c} \hline \text{my\_matrix:} & 3 & 8 & 1 & 0 \\ \hline 5 & 0 & 6 & 3 & \\ \hline 7 & 2 & 9 & 4 & \\ \hline \end{array}
$$

**// Declaration of a matrix with 3 rows and 4 columns vector< vector<int> > my matrix(3,vector<int>(4));** 

**// A more elegant declaration typedef vector<int> Row; // One row of the matrix typedef vector<Row> Matrix; // Matrix: a vector of rows**

Matrix my matrix(3,Row(4)); // The same matrix as above

## **Matrices**

• A matrix can be considered as a 2-dimensional vector, i.e., a vector of vectors.

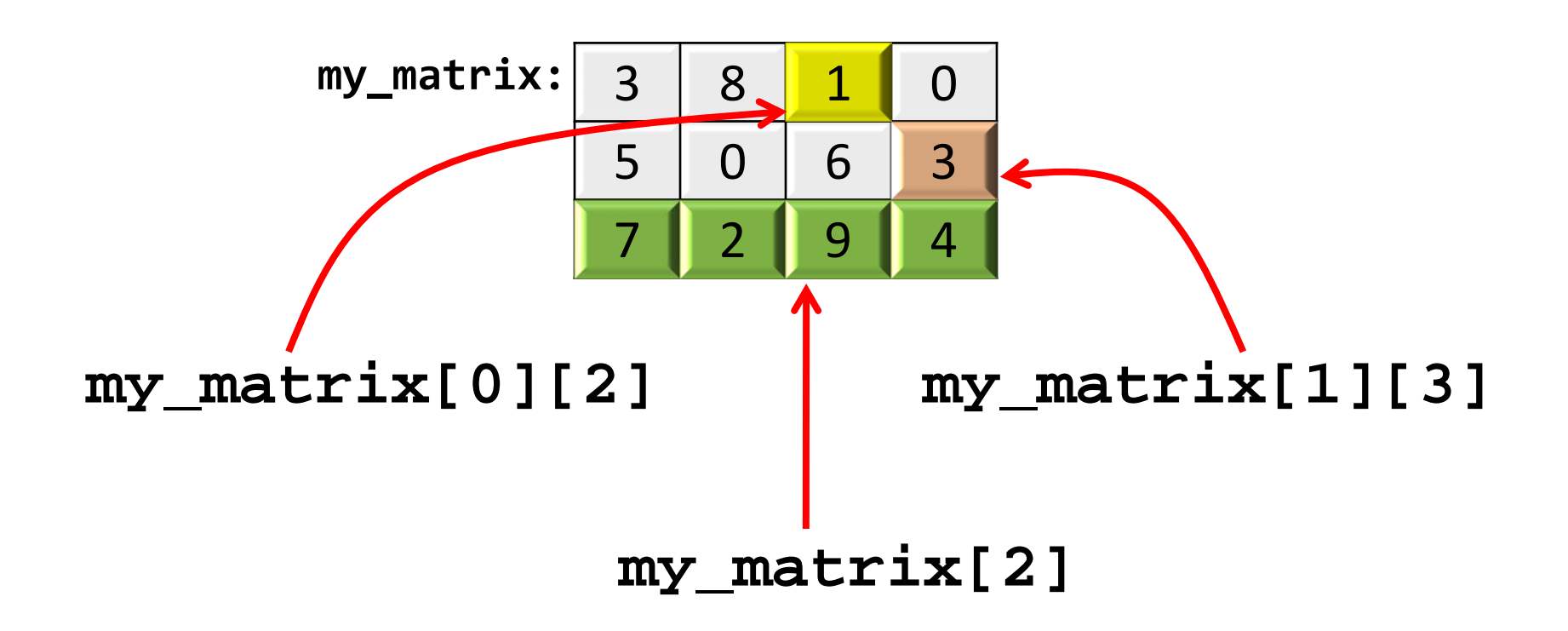

## *n*-dimensional vectors

• Vectors with any number of dimensions can be declared:

**typedef vector<int> Dim1; typedef vector<Dim1> Dim2; typedef vector<Dim2> Dim3; typedef vector<Dim3> Matrix4D;**

**Matrix4D my\_matrix(5,Dim3(i+1,Dim2(n,Dim1(9))));**

# Sum of matrices

• Design a function that calculates the sum of two *n×m* matrices.

$$
\begin{bmatrix} 2 & -1 \\ 0 & 1 \\ 1 & 3 \end{bmatrix} + \begin{bmatrix} 1 & 1 \\ 2 & -1 \\ 0 & -2 \end{bmatrix} = \begin{bmatrix} 3 & 0 \\ 2 & 0 \\ 1 & 1 \end{bmatrix}
$$

**typedef vector< vector<int> > Matrix;**

#### **Matrix matrix\_sum(const Matrix& a, const Matrix& b);**

# How are the elements of a matrix visited?

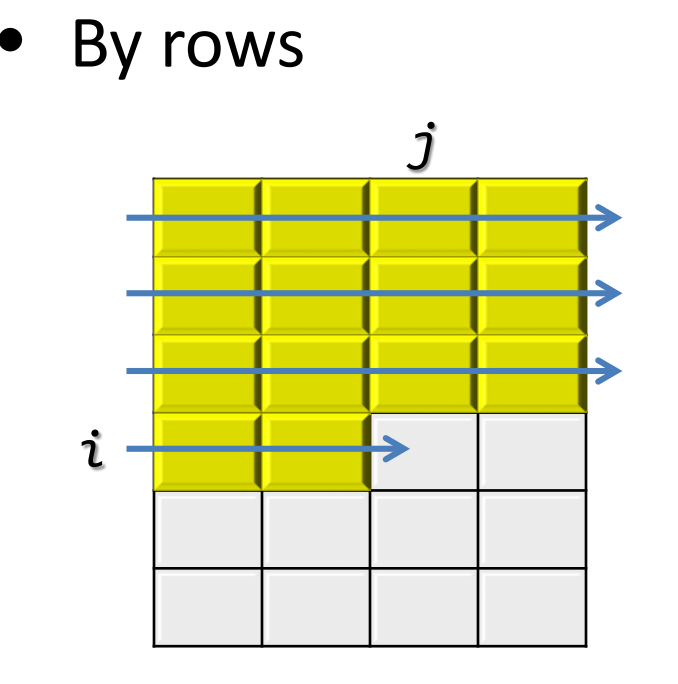

• By columns

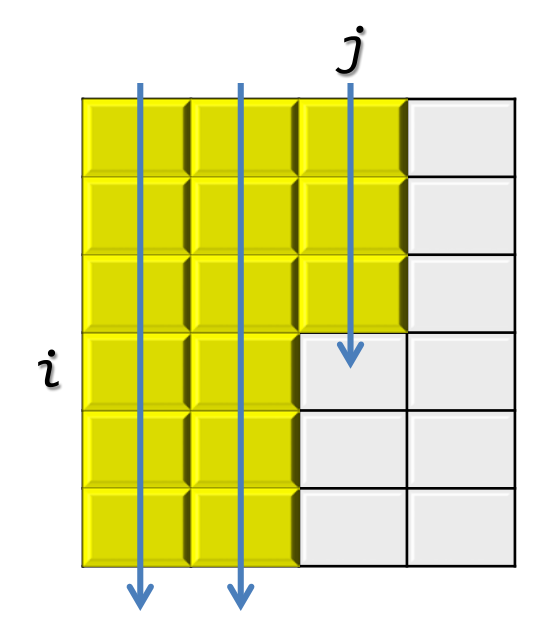

**For every row i For every column j Visit Matrix[i][j]** **For every column j For every row i Visit Matrix[i][j]**

# Sum of matrices (by rows)

**typedef vector< vector<int> > Matrix;**

```
// Pre: a and b are non-empty matrices and have the same size.
// Returns a+b (sum of matrices).
```
**Matrix matrix\_sum(const Matrix& a, const Matrix& b) {**

```
int nrows = a.size();
int ncols = a[0].size();
Matrix c(nrows, vector<int>(ncols));
for (int i = 0; i < nrows; ++i) {
    for (int j = 0; j < ncols; ++j) {
        c[i][j] = a[i][j] + b[i][j];
    }
}
return c;
```
**}**

# Sum of matrices (by columns)

**typedef vector< vector<int> > Matrix;**

```
// Pre: a and b are non-empty matrices and have the same size.
// Returns a+b (sum of matrices).
```
**Matrix matrix\_sum(const Matrix& a, const Matrix& b) {**

```
int nrows = a.size();
int ncols = a[0].size();
Matrix c(nrows, vector<int>(ncols));
for (int j = 0; j < ncols; ++j) {
    for (int i = 0; i < nrows; ++i) {
        c[i][j] = a[i][j] + b[i][j];
    }
}
return c;
```
**}**

#### Transpose a matrix

• Design a procedure that transposes a square matrix in place:

#### **void Transpose (Matrix& m);**

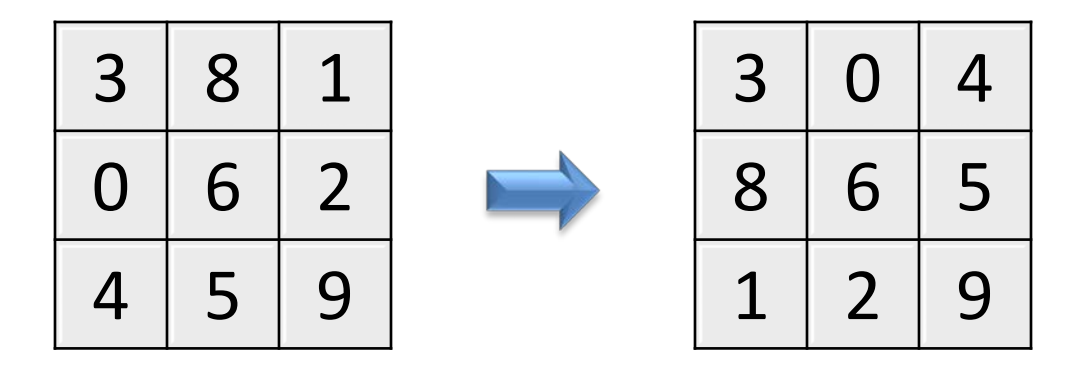

• Observation: we need to swap the upper with the lower triangular matrix. The diagonal remains intact.

#### Transpose a matrix

```
// Interchanges two values
void swap(int& a, int& b) {
    int c = a;
    a = b;
    b = c;
}
// Pre: m is a square matrix
// Post: m contains the transpose of the input matrix
void Transpose(Matrix& m) {
    int n = m.size();
    for (int i = 0; i < n - 1; ++i) {
        for (int j = i + 1; j < n; ++j) {
            swap(m[i][j], m[j][i]);
        }
    }
}
```
# Is a matrix symmetric?

- Design a procedure that indicates whether a matrix is symmetric:
	- **bool is\_symmetric(const Matrix& m);**

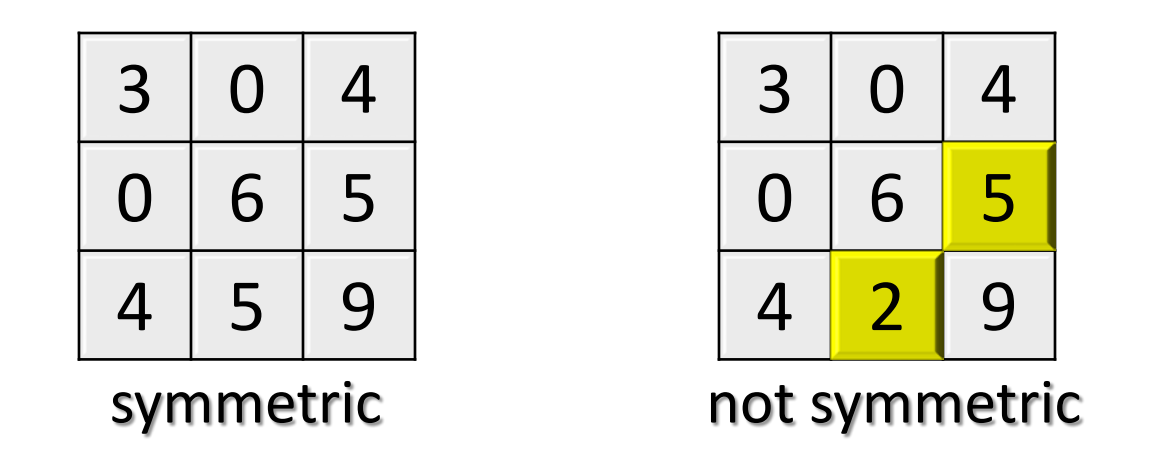

• Observation: we only need to compare the upper with the lower triangular matrix.

#### Is a matrix symmetric?

```
// Pre: m is a square matrix
// Returns true if m is symmetric, and false otherwise
bool is_symmetric(const Matrix& m) {
    int n = m.size();
    for (int i = 0; i < n – 1; ++i) {
        for (int j = i + 1; j < n; ++j) {
            if (m[i][j] != m[j][i]) return false;
        }
    }
    return true;
}
```
## Search in a matrix

• Design a procedure that finds a value in a matrix. If the value belongs to the matrix, the procedure will return the location (i, j) at which the value has been found.

**// Pre: m is a non-empty matrix // Post: i and j define the location of a cell // that contains the value x in m. // In case x is not in m, then i = j = -1.**

**void search(const Matrix& m, int x, int& i, int& j);**

#### Search in a matrix

```
// Pre: m is a non-empty matrix
// Post: i and j define the location of a cell
// that contains the value x in M.
1/ In case x is not in m, then i = j = -1void search(const Matrix& m, int x, int& i, int& j) {
    int nrows = m.size();
    int ncols = m[0].size();
    bool found = false; 
    int i = 0;
   while (not found and i < nrows) {
        int j = 0;
        while (not found and j < ncols) {
            if (m[i][j] == x) found = true;
            ++j;
        }
        ++i;
    }
    if (not found) {
        i = -1;
        j = -1;
    }
}
```
• A sorted matrix *m* is one in which

#### **m[i][j]** ≤ **m[i][j+1] m[i][j]** ≤ **m[i+1][j]**

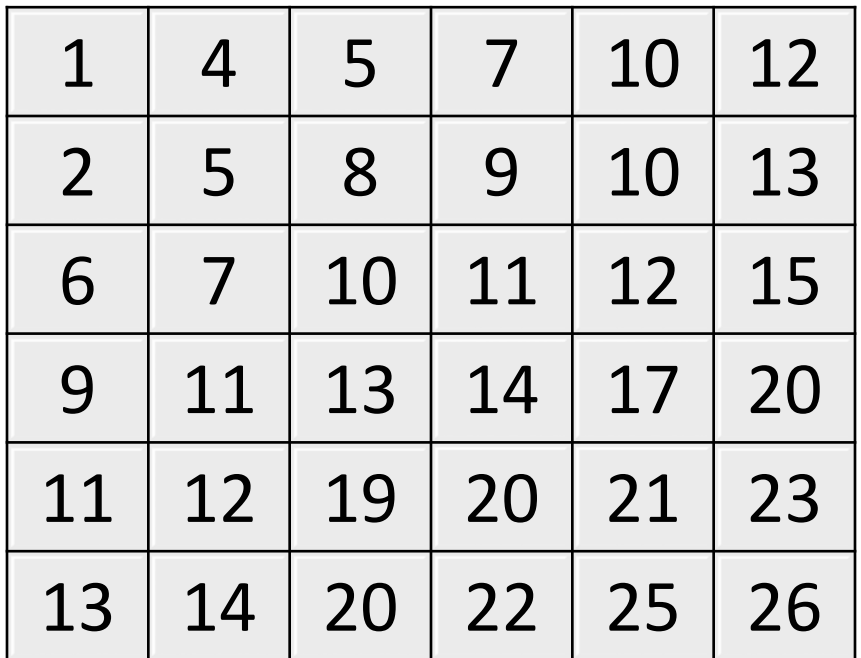

- Example: let us find 10 in the matrix. We look at the lower left corner of the matrix.
- Since 13 > 10, the value cannot be found in the last row.

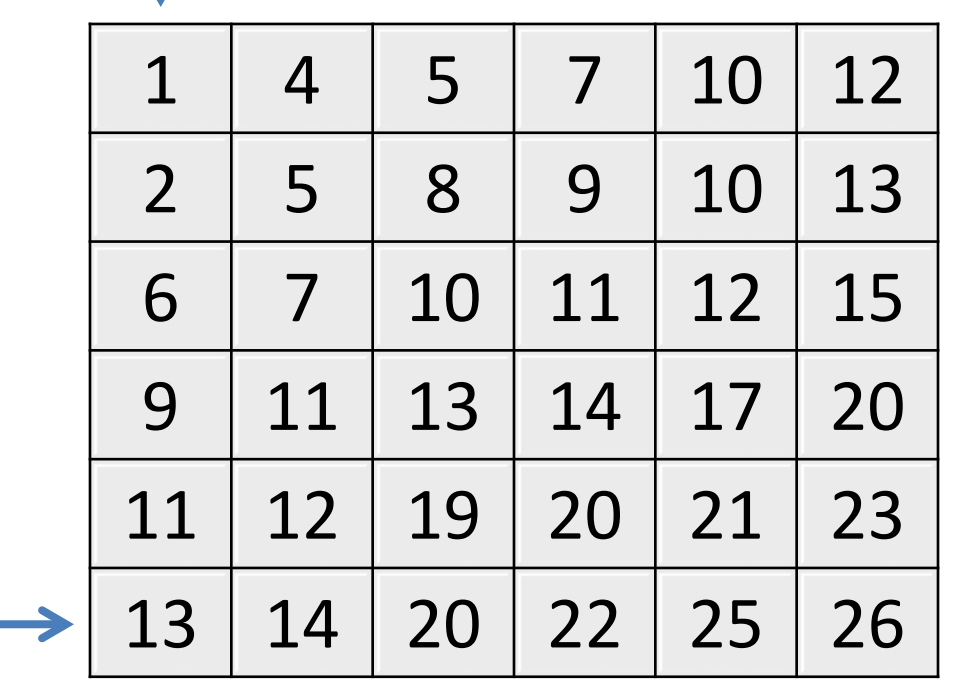

- We look again at the lower left corner of the remaining matrix.
- Since 11 > 10, the value cannot be found in the row.

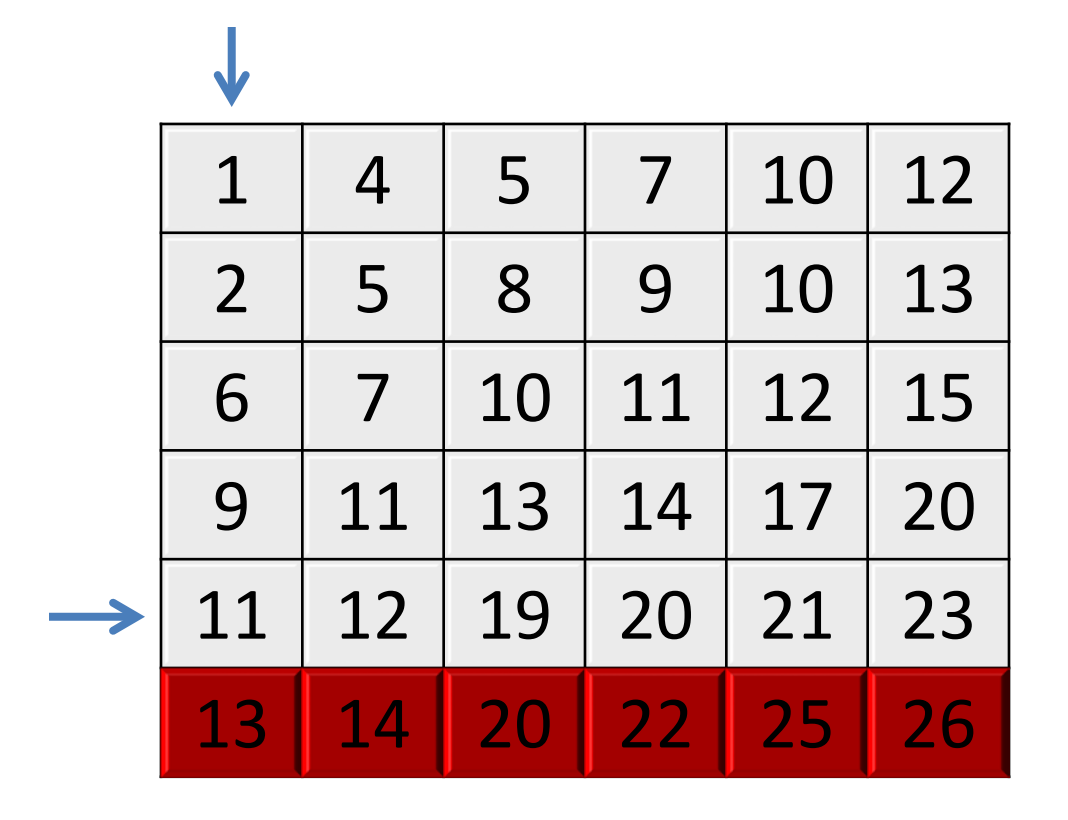

• Since  $9 < 10$ , the value cannot be found in the column.

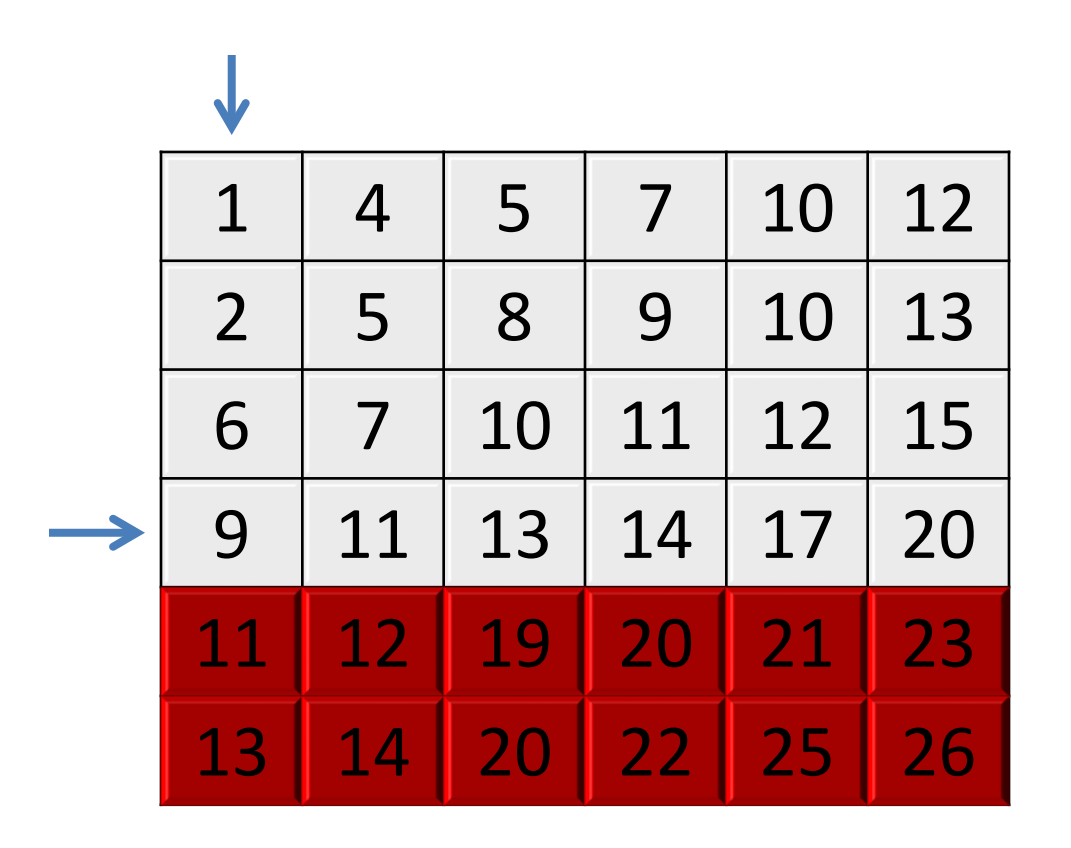

• Since 11 > 10, the value cannot be found in the row.

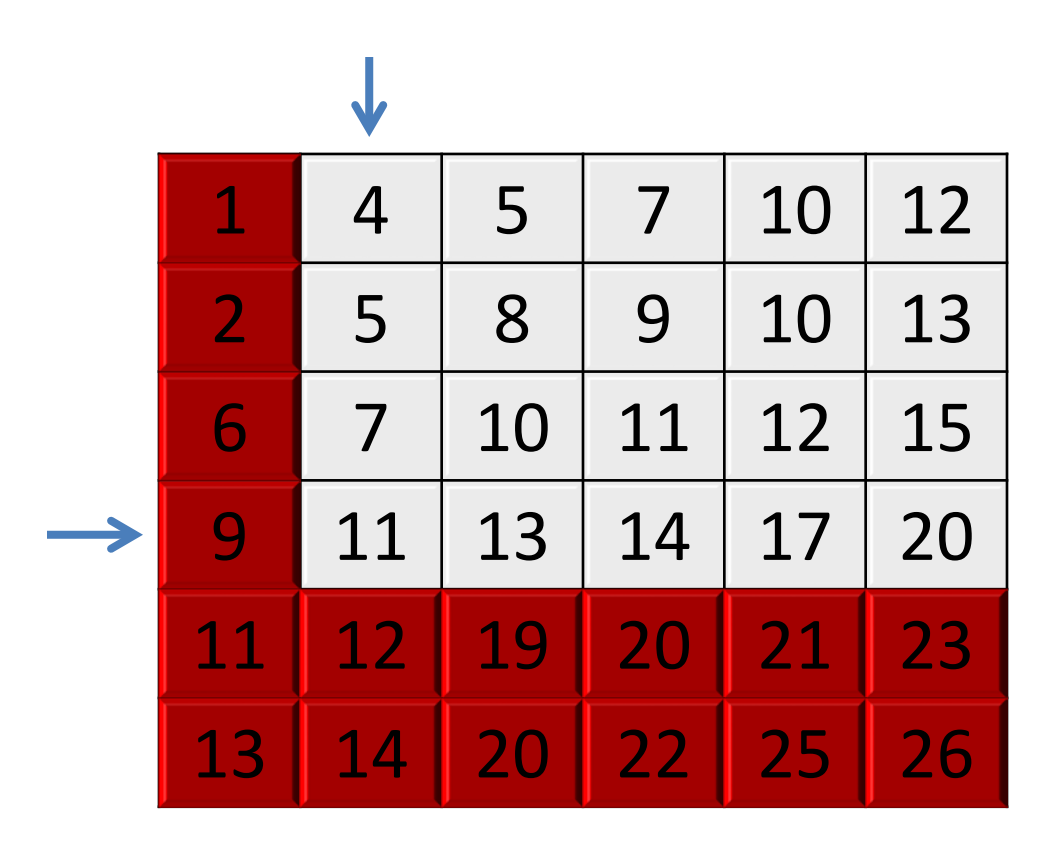

• Since  $7 < 10$ , the value cannot be found in the column.

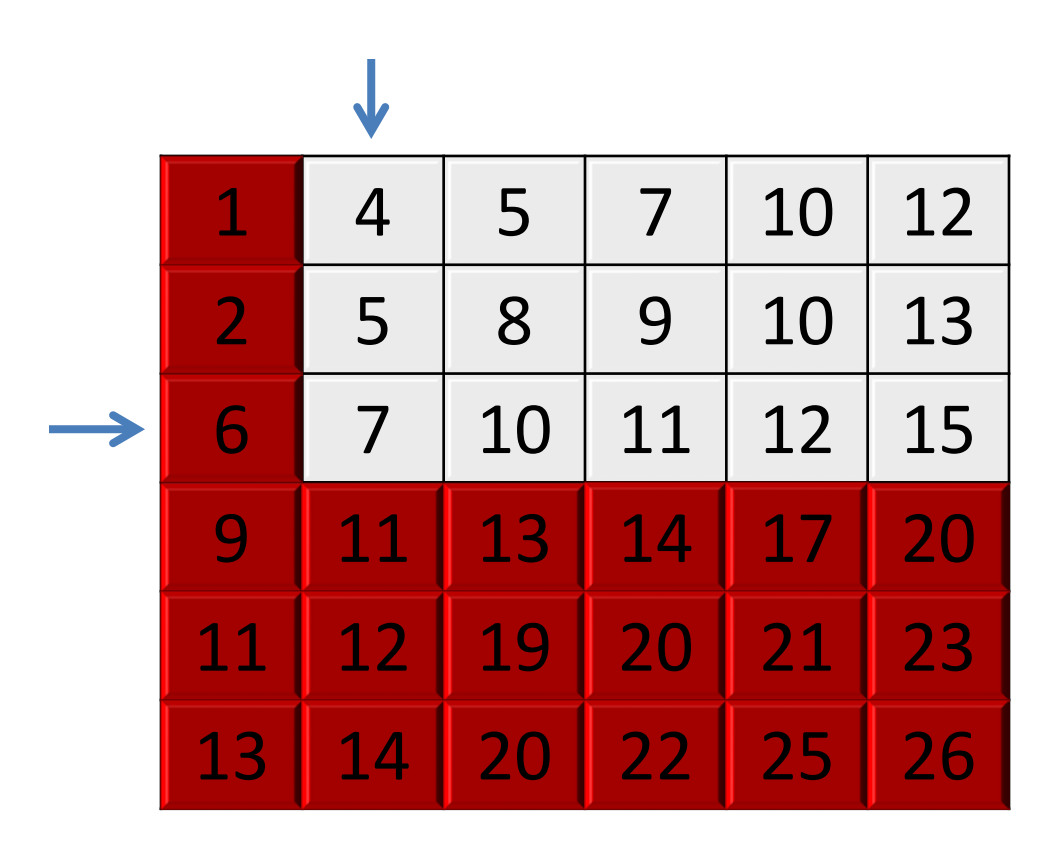

• The element has been found!

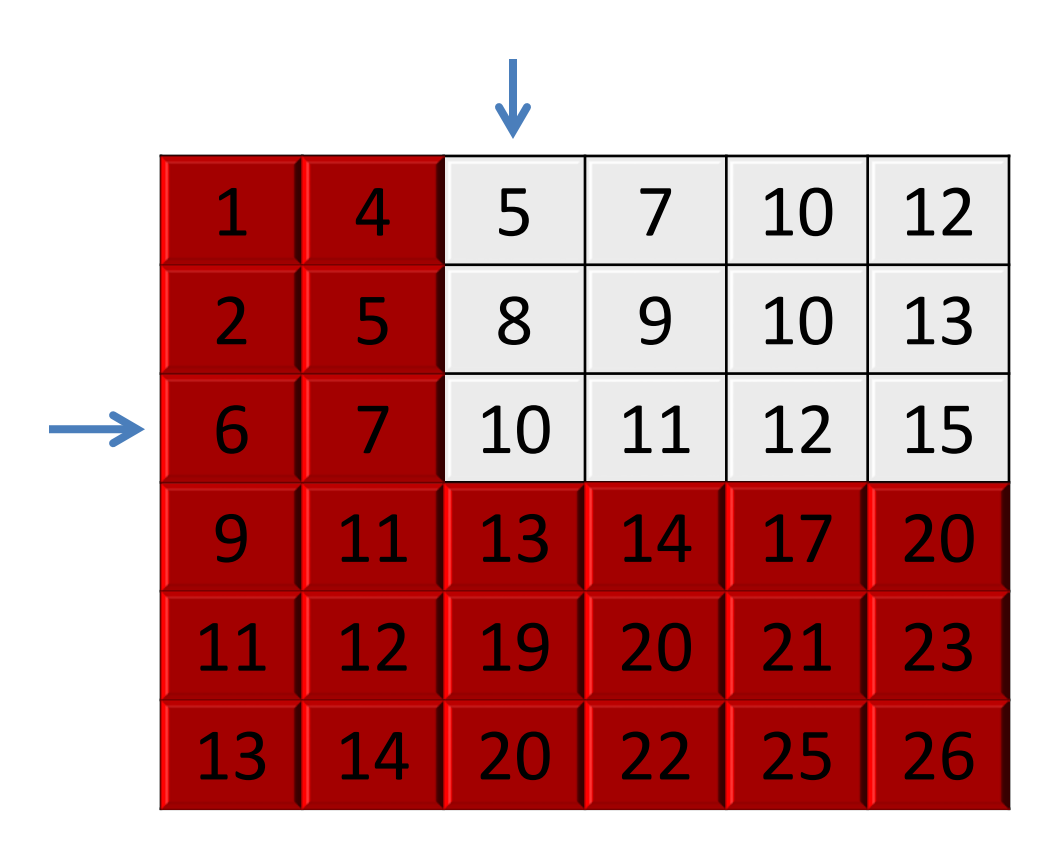

• *Invariant*: if the element is in the matrix, then it is located in the sub-matrix *[0…i, j…ncols-1]*

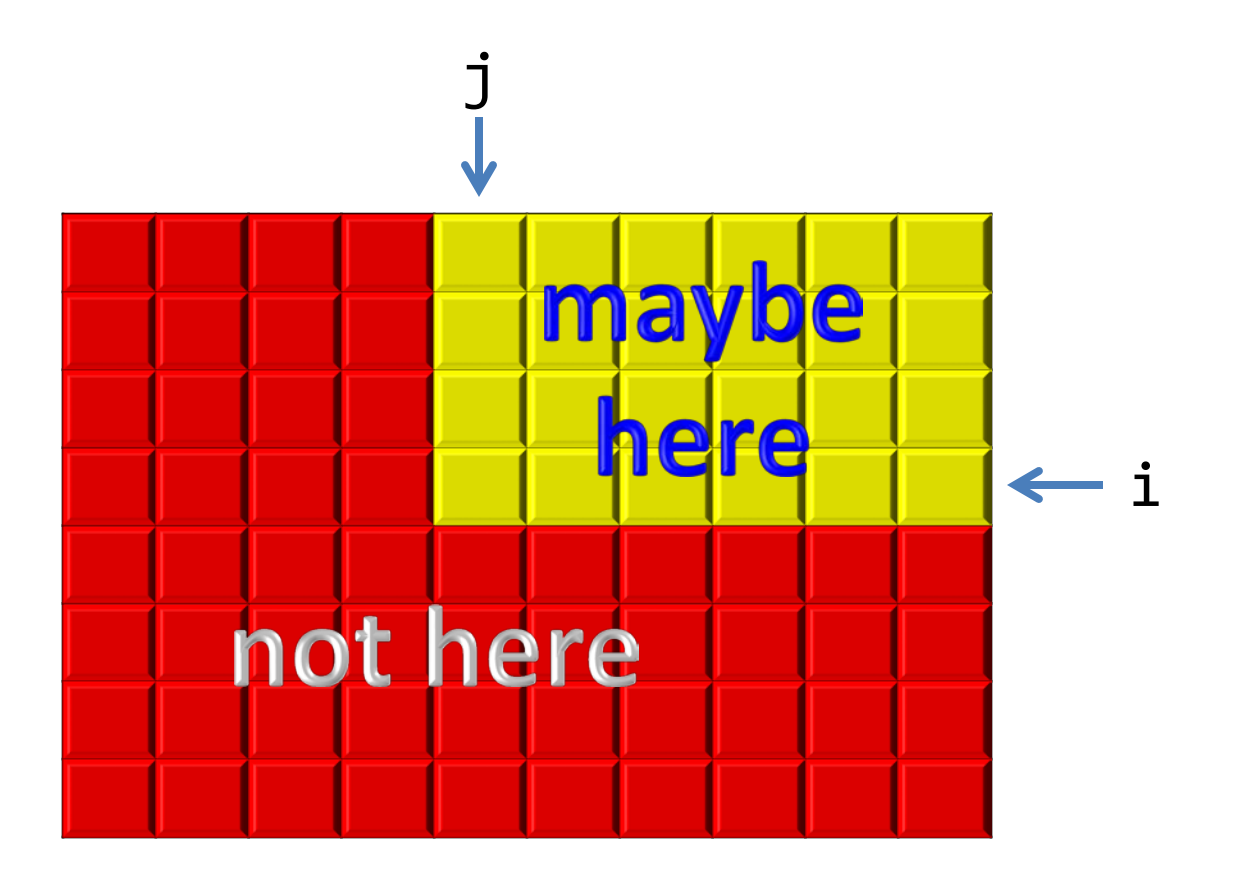

```
// Pre: m is non-empty and sorted by rows and columns
// in ascending order.
// Post: i and j define the location of a cell that contains the value 
// x in m. In case x is not in m, then i=j=-1.
void search(const Matrix& m, int x, int& i, int& j) {
    int nrows = m.size();
    int ncols = m[0].size();
    i = nrows - 1;j = 0;
    bool found = false;
    // Invariant: x can only be found in M[0..i,j..ncols-1]
    while (not found and i \ge 0 and j \le n cols) {
        if (m[i][j] < x) ++j;
        else if (m[i][j] > x) --i;
        else found = true;
    }
    if (not found) {
        i = -1;
        j = -1;
    }
}
```
• What is the largest number of iterations of a search algorithm in a matrix?

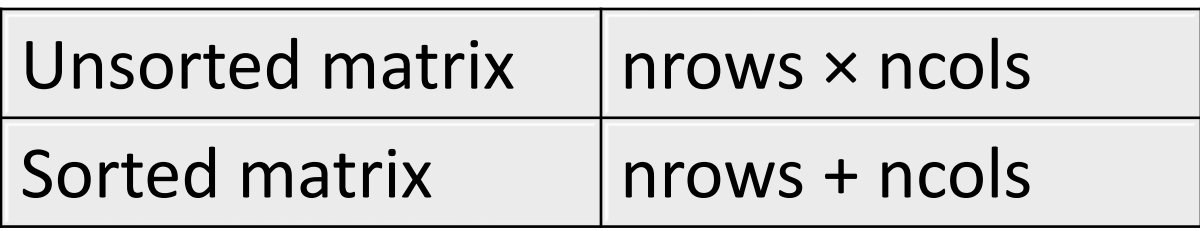

• The search algorithm in a sorted matrix cannot start in all of the corners of the matrix. Which corners are suitable?

• Design a function that returns the multiplication of two matrices.

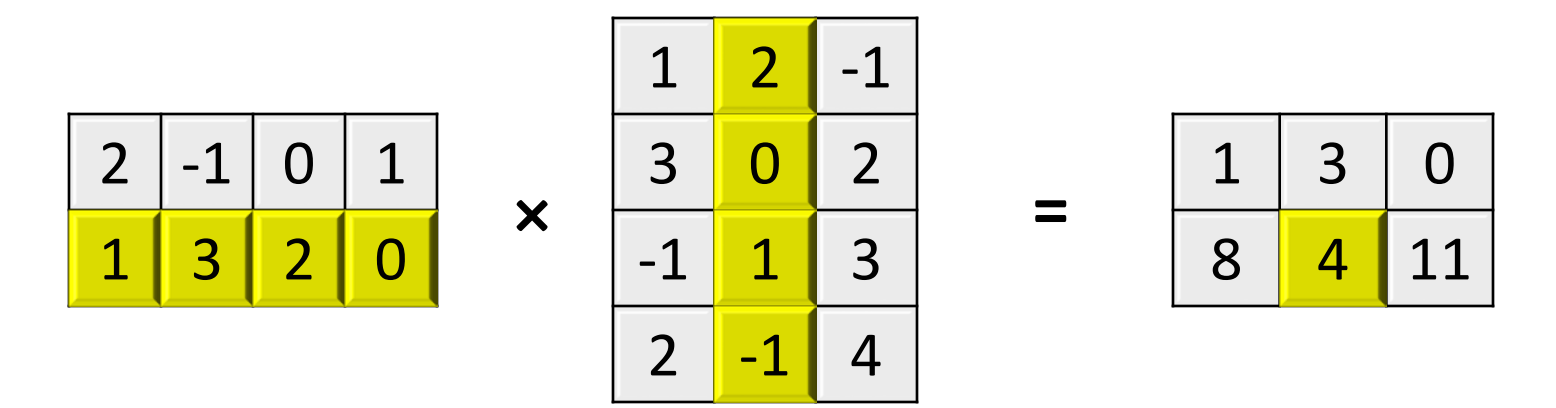

**// Pre: a is a non-empty n×m matrix, // b is a non-empty m×p matrix // Returns a×b (an n×p matrix) Matrix multiply(const Matrix& a, const Matrix& b);**

**// Pre: a is a non-empty n×m matrix, b is a non-empty m×p matrix. // Returns a×b (an n×p matrix).**

```
Matrix multiply(const Matrix& a, const Matrix& b) {
    int n = a.size();
    int m = a[0].size();
    int p = b[0].size();
    Matrix c(n, vector<int>(p));
    for (int i = 0; i < n; ++i) {
        for (int j = 0; j < p; ++j) {
            int sum = 0;
            for (int k = 0; k < m; ++k) {
                sum = sum + a[i][k]∗b[k][j];
            }
            c[i][j] = sum;
        }
    }
    return c;
}
```
**// Pre: a is a non-empty n×m matrix, b is a non-empty m×p matrix. // Returns a×b (an n×p matrix).**

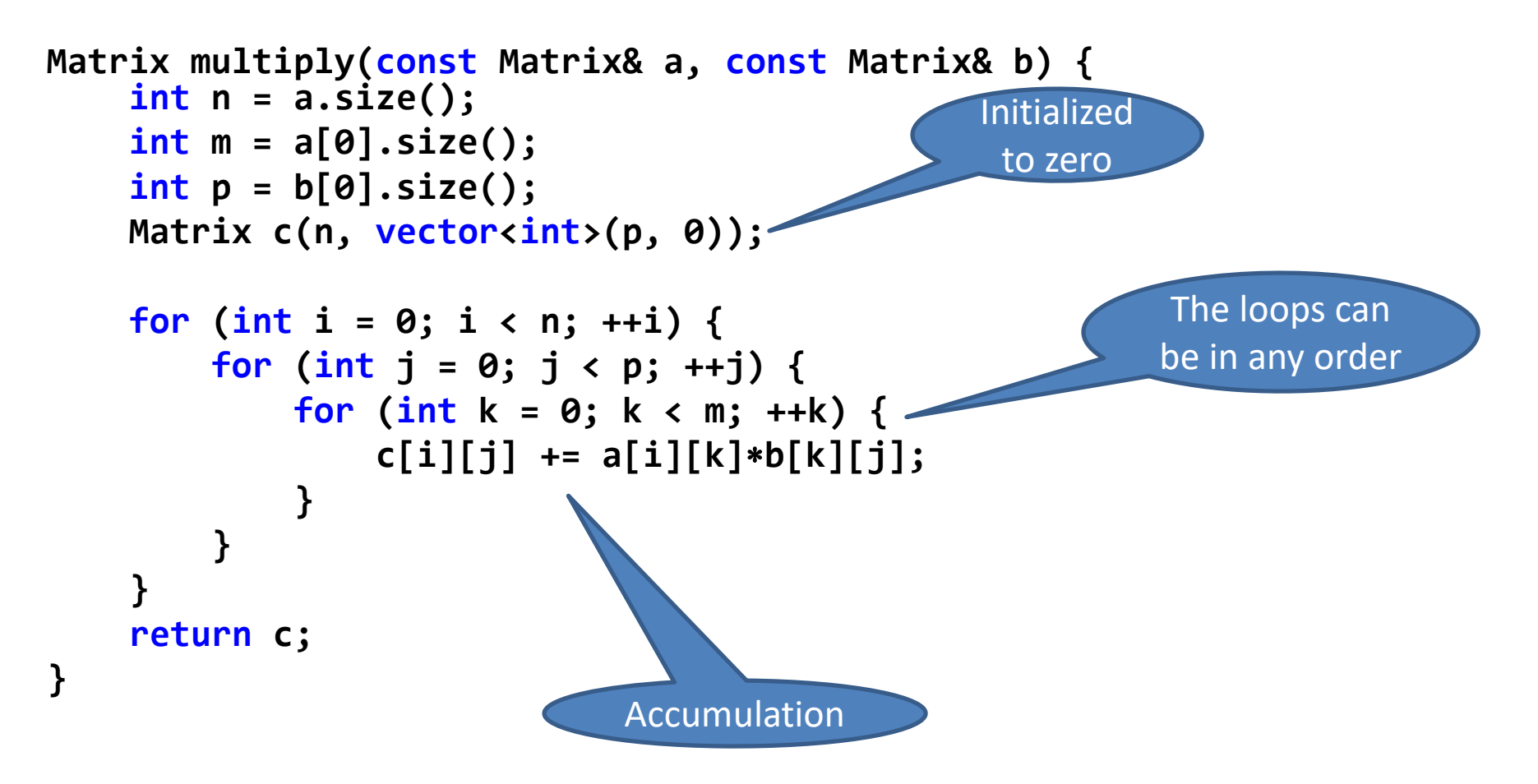

**// Pre: a is a non-empty n×m matrix, b is a non-empty m×p matrix. // Returns a×b (an n×p matrix).**

```
Matrix multiply(const Matrix& a, const Matrix& b) {
    int n = a.size();
    int m = a[0].size();
    int p = b[0].size();
    Matrix c(n, vector<int>(p, 0));
    for (int j = 0; j < p; ++j) {
        for (int k = 0; k < m; ++k) {
            for (int i = 0; i < n; ++i) {
                c[i][j] += a[i][k]∗b[k][j];
            }
        }
    }
    return c;
}
```